# Continuous Data Pipeline for Benchmarking & Data Set Augmentation

How to use open data to continuously benchmark and improve your production models

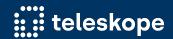

## About me

Data Scientist at Teleskope.ai Formerly MLE at Forge.ai Baseball Fan Hobby Potter

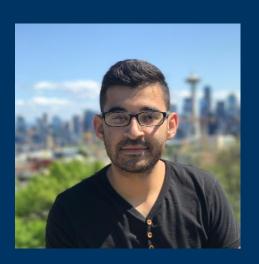

ivan@teleskope.ai

## The Problem

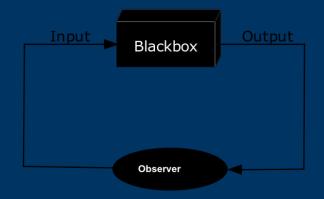

How do we make sure our model is doing what we think it should be doing?

## Why is this a problem?

- Confidential Customer Data
- Data Drift
  - Training data can drift away from production environment data
- Blind spots in training
- Set it and forget it
- Shifting Priorities
  - Model maintenance might become a lower priority

#### **Usual Approaches**

- Quality Training
  - High quality data and the right architecture for your approach is essential
- Spot Check Results
  - At arbitrary times check arbitrary amounts of data to get an idea of our model performance
- User Feedback
  - Once a model is live getting validation from users is essential
- Hope for the Best

## Our Approach

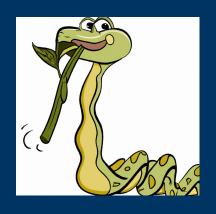

How do we operationalize our quality control loop and stay up to date with our performance?

#### **Open Source Data API's**

- Find a list of APIs
  - Curated lists on GitHub
  - Sites you frequently use already
- Pick APIs that have data resembling your production data
  - In this example we look at conversation data
- Determine copyright requirements and terms you need to follow
  - Be a good internet user and make sure to not abuse these services

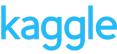

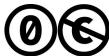

## **Celery**

#### How to manage your tasks

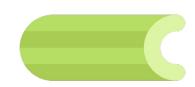

- Task queue
  - Good for distributing work across servers/nodes
  - Create cron jobs
  - Keep workload balanced
  - Very quick set up and support for many queue systems
  - Can help you persist results to a database

## **Integrations**

#### Connect to external APIs + internal model

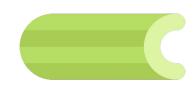

- Fetching Data
  - Use API to gather data and store it as tasks in the queue
  - Control volume of data and frequency of calls within the task queue
- Running Classifications
  - Pull tasks off of the queue and generate classifications
  - Persist the results in a database for the annotation and review tasks

#### **Task Overview**

#### **Gathering Data and Generating Classifications**

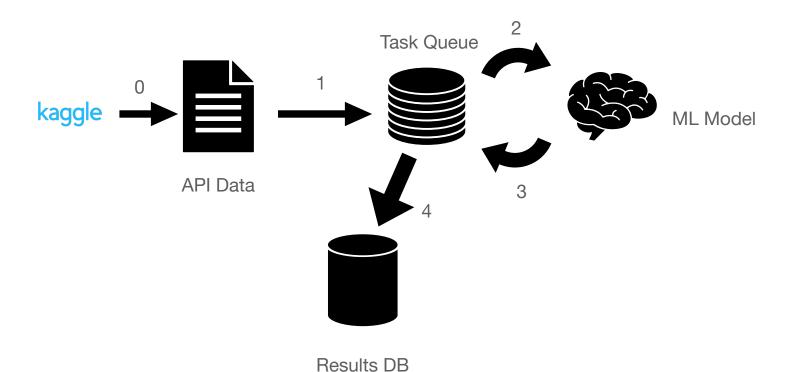

## Now What?

Once we have all of this data from these APIs and our results, what can we use this for?

## **Using Results**

#### Scale.Al / doccano

- Scale Al
  - Pay as you go annotation shop with API

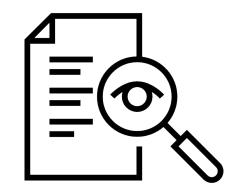

- Quick annotation of your data with customizable review and annotator count
- doccano
  - Open source annotation tool with API for internal annotation
  - Bare bones app that lets you annotate your own documents

#### **Annotations Overview**

#### **Gathering Annotations**

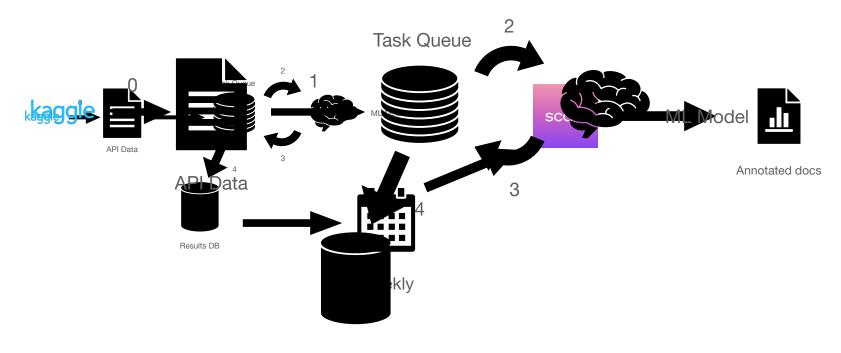

Results DB

#### **Using Results**

#### Scale.Al / doccano

- With the annotations have task compute performance metrics
  - Accuracy
  - Element Type Precision/Recall Splits
  - Comparison of previous models
- Additional training data for future model improvements
  - Essential for keeping track of where model needs to improve and what kind of data is needed to improve coverage

#### **Annotations Overview**

#### **Gathering Annotations**

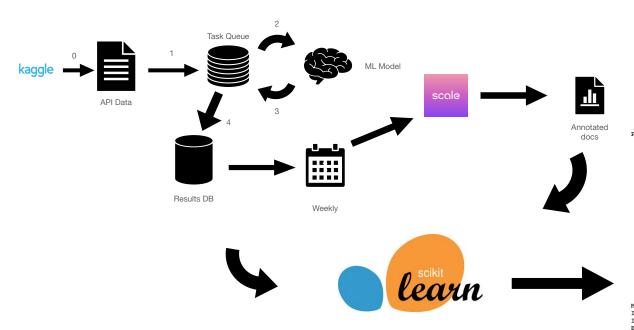

```
Performance by label (#match, #model, #ref) (precision, recall, F1):
    B-NP: (12000, 12358, 12407) (0.9710, 0.9672, 0.9691)
   B-PP: (4707, 4872, 4805) (0.9661, 0.9796, 0.9728)
   I-NP: (13984, 14484, 14359) (0.9655, 0.9739, 0.9697)
    B-VP: (4466, 4662, 4653) (0.9580, 0.9598, 0.9589)
   I-VP: (2549, 2698, 2643) (0.9448, 0.9644, 0.9545)
    B-SBAR: (448, 498, 534) (0.8996, 0.8390, 0.8682)
   0: (5939, 6113, 6174) (0.9715, 0.9619, 0.9667)
    B-ADJP: (322, 403, 438) (0.7990, 0.7352, 0.7658)
    B-ADVP: (711, 835, 866) (0.8515, 0.8210, 0.8360)
   I-ADVP: (54, 82, 89) (0.6585, 0.6067, 0.6316)
   I-ADJP: (110, 137, 167) (0.8029, 0.6587, 0.7237)
   I-SBAR: (2, 15, 4) (0.1333, 0.5000, 0.2105)
   I-PP: (34, 42, 48) (0.8095, 0.7083, 0.7556)
    B-PRT: (80, 102, 106) (0.7843, 0.7547, 0.7692)
    B-LST: (0, 0, 4) (0.0000, 0.0000, 0.0000)
   B-INTJ: (1, 1, 2) (1.0000, 0.5000, 0.6667)
   I-INTJ: (0, 0, 0) (*****, *****, *****)
   B-CONJP: (5, 7, 9) (0.7143, 0.5556, 0.6250)
   I-CONJP: (10, 12, 13) (0.8333, 0.7692, 0.8000)
   I-PRT: (0, 0, 0) (*****, *****, *****)
   B-UCP: (0, 0, 0) (*****, *****, ******)
   I-UCP: (0, 0, 0) (******, ******, ******)
Macro-average precision, recall, F1: (0.639239, 0.602512, 0.611086)
Item accuracy: 45422 / 47321 (0.9599)
Instance accuracy: 1176 / 2011 (0.5848)
Elapsed time: 0.940000 [sec] (2140.4 [instance/sec])
```

## **Using Metrics And Reviewed Data**

- Dashboard to have regularly updated metrics on performance
- Using the findings to target additional training data sources
- Targeted improvements
- Additional data to train with from your review set

## **Final Thoughts**

- Usual Approaches are still important
  - Customer feedback essential for fine tuning down the line
  - Initial training set and annotation guide are critical
- Visibility is Key
  - Testing your model with continuous data provides insight which might be otherwise hidden
  - Detecting changes in the performance as leading indicator of maintenance needs
- Initial Success at Teleskope
  - Reducing FP and improving precision/recall for traditionally noisy elements

## Thanks!

Teleskope team and/or open source contributors and/or audience!

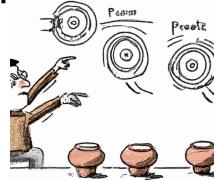

#### **Some Links**

- https://github.com/public-apis/public-apis
- https://github.com/Kaggle/kaggle-api
- https://github.com/scaleapi/scaleapi-python-client
- https://github.com/doccano/doccano-client
- https://docs.celeryq.dev/en/stable/getting-started/introduction.html